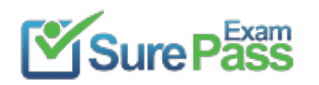

# **Microsoft**

# **Exam Questions 70-537**

Configuring and Operating a Hybrid Cloud with Microsoft Azure Stack Exam

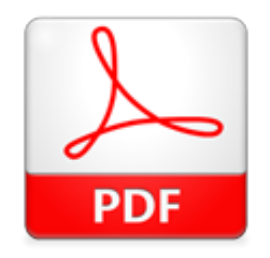

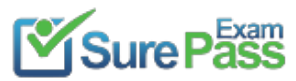

#### **NEW QUESTION 1**

You deploy a new Azure Stack integrated system.

You plan to add several Marketplace items from Microsoft Azure to the Azure Stack Marketplace. You need to ensure that you can download the Marketplace items from Azure.

Solution: You run the MarketplaceToolkit.psi script. Does this meet the goal?

A. YES

B. NO

**Answer:** B

#### **NEW QUESTION 2**

You have an Azure Stack integrated system that uses a Microsoft Azure Active Directory (Azure AD) domain named contoso.com as the identity provider. The system has a tenant subscription that contains several resources.

In contoso.com, you create a new user named User1.

User 1 reports that when signed in to the Azure Stack user portal, no resources are displayed. You need to ensure that User1 can view the resources on the portal. Solution: On the tenant Subscription, you assign the Reader role to User1. Does this meet the goal?

A. Yes

B. No

**Answer:** A

**Explanation:** 

A user needs at least the reader role to be able to view resources in a tenant subscription.

#### **NEW QUESTION 3**

You deploy an Azure Stack integrated system.

You plan to provide a user with the ability to customize offers and to sign up users. You need to create a delegated provider. What should you do first?

A. Assign the Owner role on the Default Provider Subscription.

- B. Assign the Contributor role on the Default Provider Subscription
- C. Create an offer that includes the Key Vault service.

D. Create a plan that includes the subscriptions service.

#### **Answer:** D

#### **Explanation:**

There are two basic steps to setting up delegation:

Create a delegated provider by subscribing a user to an offer based on a plan that only has the

subscriptions service. Users who subscribe to this offer can then extend offers and sign up users for the offers.

Delegate an offer to the delegated provider. This offer is a template for what the delegated provider can offer. The delegated provider can now take the offer and offer it to other users. https://docs.microsoft.com/en-us/azure/azure-stack/azure-stack-delegated-provider

#### **NEW QUESTION 4**

You have an Azure Stack integrated system.

From an administrator workstation, you plan to publish a Marketplace item that is based on a custom Azure Resource Manager template. You download the template. Which files must be available before you can publish the Marketplace item by using the Marketplace Toolkit?

A. the Azurestack-Tools GitHub repository and Manifest.json

- B. a thumbnail image, icon files, and AzureGalleryPackager.exe
- C. Manifest.json and AzureGalleryPackager.exe
- D. the AzureRM.Bootstrapper module, icon files, and the Azurestack-Tools GitHub repository

#### **Answer:** C

#### **NEW QUESTION 5**

You plan to automate the deployment of Azure Stack resources by using a script. The script will run by using a security principal named ScriptUser1. The script will

run daily and will be used to assign users the ability to create resources within newly created resource groups. You need to assign an RBAC role to ScriptUser1. The solution must minimize administrative privileges. Which RBAC role should you assign?

A. subscription Owner B. resource group Contributor C. subscription Contributor D. resource group Owner

**Answer:** D

#### **NEW QUESTION 6**

You implement an Azure Stack integrated system.

You receive the following service Fabric warning alert: "The infrastructure role FabricResourceProvider is experiencing issues." You contact Microsoft support and are instructed to modify the configuration of the Azure Stack integrated system. You successfully modify the configuration. You need to restart the Azure Stack integrated system. What should you do first?

A. Connect to the Azure Resource Manager administrative endpoint.

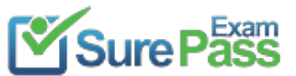

- B. Connect to the privileged endpoint.
- C. From the Azure Stack administrator portal, stop the infrastructure role.
- D. From the Azure Stack administrator portal, restart the infrastructure role.

**Answer:** D

#### **NEW QUESTION 7**

You receive a Storage Resource Provider alert indicating that a file share named SUI\_ObjStore\_4 on a volume named ObjStore\_4 is more than 90 percent utilized. You verify that none of the storage accounts were recently deleted. You need to remediate the storage usage issue as quickly as possible. What should you do first?

You have an Azure Stack integrated system.

- A. From the Azure Resource Manager user endpoint, run start-AzsReclaimStorageCapacity.
- B. From the Azure Stack adntinistrator portal, modify the retention period.
- C. From the Azure Stack administrator portal, restart the storage controller infrastructure role.
- D. Contact Microsoft Support.

**Answer:** A

#### **Explanation:**

https://docs.microsoft.com/en-us/azure/azure-stack/azure-stack-manage-storage-accounts#reclaim

#### **NEW QUESTION 8**

HOTSPOT

Note: This question is part of a series of questions that use the same scenario. For your convenience, the scenario is repeated in each question. Each question presents a different goal and answer choices, but the text of the scenario is exactly the same in each question in this series.

Start of repeated scenario.

Your network contains an Active Directory forest named contoso.com

You deploy an Azure Stack integrated system named Prod to a production environment. You also deploy an Azure Stack integrated system named Dev to a development environment. The developers who access Dev change frequently.

The Azure Stack integrated systems and the contoso.com forest are federated.

The on-premises network contains a Hyper-V host that hosts a Red Hat Enterprise Linux virtual machine named Linux1. Linux1 has the following characteristics:

A 2-TB disk Generation 1

10 virtual cores 128 GB of RAM

A disk named LinuxVhd.vhdx

You plan to deploy infrastructure as a service (IaaS) to Dev for developer projects. The Marketplace on Dev is configured and ready to publish items. Dev contains one plan named Dev\_Plan1 and one

offer named Dev\_Offer1.

Prod contains two plans and two offers. One of the offers is named Offer1.

All the IaaS and platform as a service (PaaS) tenant data must be backed up to an external location. The solution must ensure that the data can be restored if the datacenter that hosts Prod becomes unavailable.

End of repeated scenario.

You need to add a custom Windows Server 2016 image to the Marketplace on Dev. Which command should you run?

# **Answer Area**

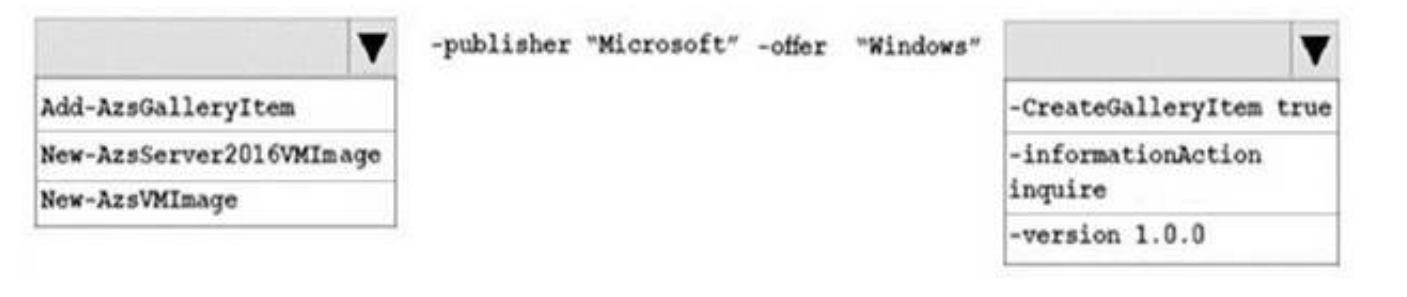

A. Mastered

B. Not Mastered

**Answer:** A

**Explanation:** 

vs://docs.microsoft.com/en-us/azure/azure-stack/azure-stack-add-vm-image#add-a- vm-image-to-marketplace-by-using-powershell

#### **NEW QUESTION 9**

You deploy an Azure Stack integrated system. The system contains several tenants that use infrastructure as a service (IaaS) virtual machines. You need to recommend a solution to ensure that if a datacenter fails, you can start the virtual machines as quickly as possible. What should you include in the recommendation?

A. Microsoft Azure Backup B. Microsoft Azure Site Recovery C. blob snapshots D. file-snapshot backups

**Answer:** B

#### **NEW QUESTION 10**

You have an Azure Slack Development Kit deployment.

You receive a Storage Resource Provider alert indicating that a file share named SUI\_ObjStore\_4 on a volume named ObjStore\_4 is more than 80 percent utilized.

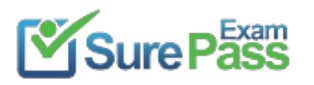

You verify that none of the storage accounts were recently deleted. You need to remediate the alert as quickly as possible. Which two actions should you perform?

A. From the Azure Stack administrator portal, restart the infrastructure role.

B. From the Azure Stack Resource Manager user endpoint, run Start-AzsReclaimStorageCapacity.

C. From the Azure Stack Resource Manager administrator endpoint, migrate a container from the SU1)ObjStore 4 file share to a file share on a different volume.

D. From the Azure Stack user portal, delete a storage account.

You implement a MySQL resource provider on an Azure Stack integrated system. You install a new server named Server1 that hosts MySQL. You need to add Server1 as a hosting server to the resource provider.

E. From the Azure stack administrator portal modify the retention period.

**Answer:** AB

#### **NEW QUESTION 10**

HOTSPOT

You need to retrieve the system logs and the event logs from only the hosts in an Azure Stack integrated system.

Which command should you run? To answer, select the appropriate options in the answer area. NOTE: Each correct selection is worth one point.

# **Answer Area**

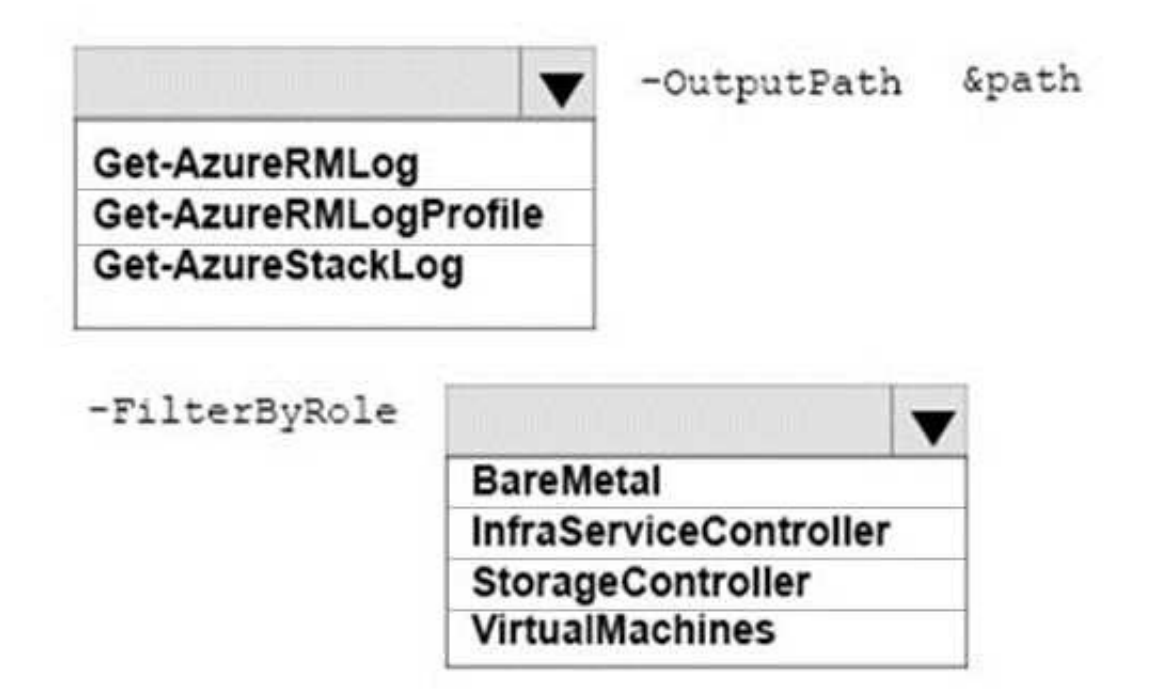

A. Mastered B. Not Mastered

**Answer:** A

**Explanation:**  References: https://docs.microsoft.com/en-us/azure/azure-stack/azure-stack-diagnostics

### **NEW QUESTION 13**

#### HOTSPOT

Which MySQL privileges should you assign to the account used to access Server1? To answer, select the appropriate options in the answer area.

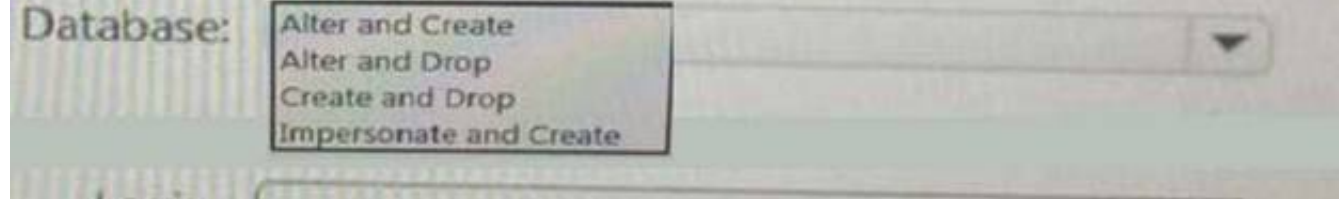

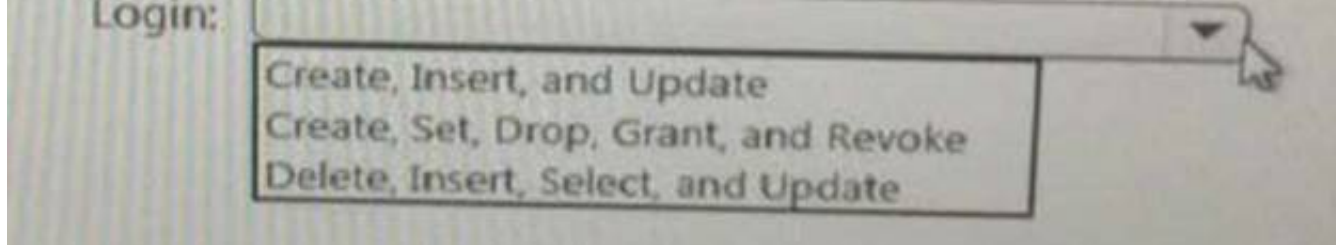

A. Mastered B. Not Mastered

**Answer:** A

**Explanation:** 

Database: create, drop Login: create, set, drop, grant, revoke

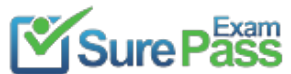

#### **NEW QUESTION 16**

#### DRAG DROP

You have an Azure Stack Development Kit deployment that uses a Microsoft Azure Active Directory (Azure AD) domain named contoso.onmicrosoft.com for authentication.

You need to install the App Service resource provider.

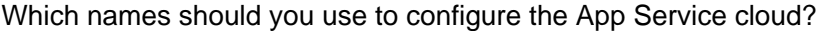

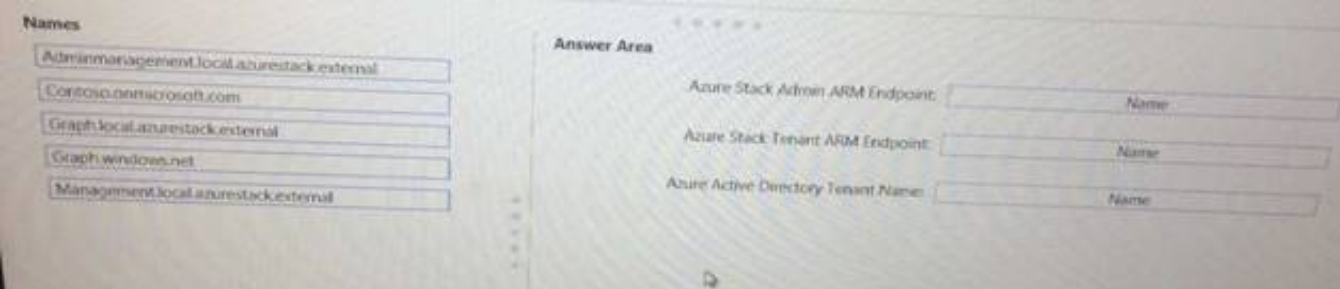

- A. Mastered
- B. Not Mastered

#### **Answer:** A

#### **Explanation:**

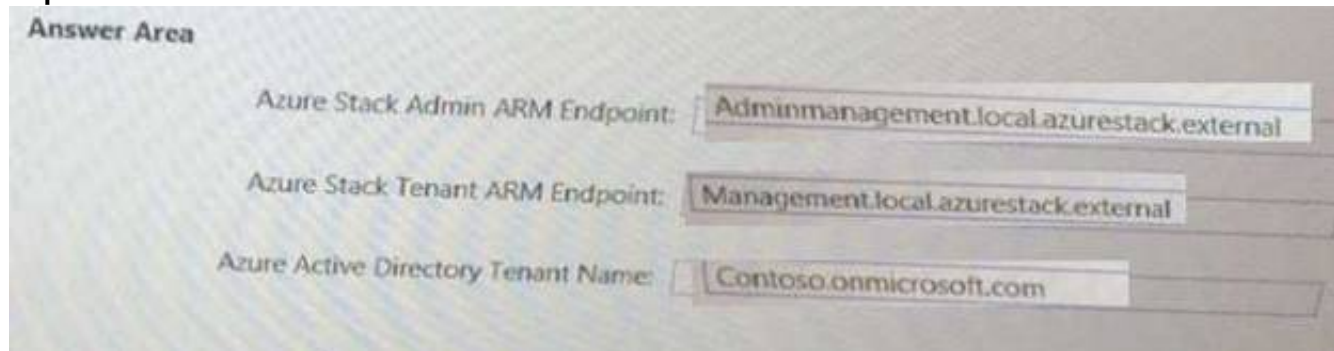

#### **NEW QUESTION 21**

NOTE: This question is part of a series of questions that present the same scenario. Each question in the series contains a unique solution that might meet the stated goals. Some question sets might have more than one correct solution, while others might not have a correct solution.

After you answer a question in this section, you will NOT be able to return to it. As a result, these questions will not appear in the review screen.

You have an Azure Stack integrated system that runs in a connected environment.

You need to recommend an interval for installing Microsoft software update packages to Azure Stack. The solution must ensure that you can receive Microsoft support.

Solution: You recommend that Microsoft software updates be installed every six months. Does this meet the goal?

A. Yes

B. No

**Answer:** B

#### **Explanation:**

For your Azure Stack deployment to remain in support, it must run the most recently released update version or run either of the two preceding update versions. Microsoft will release update packages for Azure Stack integrated systems on a regular cadence that will typically fall on the fourth Tuesday of every month. Thus to remain in support you must be running one of the last three update versions and, as an update version is released every month, you need to install updates at least every three months. References:

https://docs.microsoft.com/en-us/azure/azure-stack/azure-stack-servicing-policy https://docs.microsoft.com/en-us/azure/azure-stack/azure-stack-updates

#### **NEW QUESTION 22**

NOTE: This question is part of a series of questions that present the same scenario. Each question in the series contains a unique solution that might meet the stated goals. Some question sets might have more than one correct solution, while others might not have a correct solution.

After you answer a question in this section, you will NOT be able to return to it. As a result, these questions will not appear in the review screen.

You have an Azure Stack integrated system that runs in a connected environment.

You need to recommend an interval for installing Microsoft software update packages to Azure Stack. The solution must ensure that you can receive Microsoft support.

Solution: You recommend that Microsoft software updates be installed every 12 months. Does this meet the goal?

A. Yes B. No

**Answer:** B

#### **Explanation:**

For your Azure Stack deployment to remain in support, it must run the most recently released update version or run either of the two preceding update versions. Microsoft will release update packages for Azure Stack integrated systems on a regular cadence that will typically fall on the fourth Tuesday of every month. Thus to remain in support you must be running one of the last three update versions and, as an update version is released every month, you need to install updates at least every three months. References:

https://docs.microsoft.com/en-us/azure/azure-stack/azure-stack-servicing-policy https://docs.microsoft.com/en-us/azure/azure-stack/azure-stack-updates

#### **NEW QUESTION 26**

NOTE: This question is part of a series of questions that present the same scenario. Each question in the series contains a unique solution that might meet the stated goals. Some question sets might have more than one correct solution, while others might not have a correct solution.

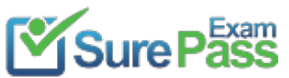

After you answer a question in this section, you will NOT be able to return to it. As a result, these questions will not appear in the review screen. You have an Azure Stack integrated system that contains four nodes named Node1, Node2, Node3 and Node4. You plan to replace Node2.

You need to drain the active workloads that run on Node2.

Solution: From the hardware lifecycle host, you run the Stop-AzsScaleUnitNode cmdlet. Does this meet the goal?

A. Yes

B. No

#### **Answer:** B

#### **Explanation:**

The Drain action evacuates all active workloads by distributing them among the remaining nodes in that particular scale unit.

To run the drain action through PowerShell, use the Disable-AzsScaleUnitNode cmdlet. Incorrect Answers:

A: The Stop-AzsScaleUnitNode cmdlet turns off the node. It's the same as if you press the power button. It does not send a shutdown signal to the operating system. For planned power off operations, make sure you drain a scale unit node first.

References: https://docs.microsoft.com/en-us/azure/azure-stack/azure-stack-replace-node

#### **NEW QUESTION 29**

NOTE: This question is part of a series of questions that present the same scenario. Each question in the series contains a unique solution that might meet the stated goals. Some question sets might have more than one correct solution, while others might not have a correct solution.

After you answer a question in this section, you will NOT be able to return to it. As a result, these questions will not appear in the review screen.

When you create you Linux VM via the portal or the CLI, you have two authentication choices. If you choose a password for SSH, Azure configures the VM to allow logins via passwords. If you chose to use an SSH public key, Azure configures the VM to only allow logins via SSH keys and disables password logins. To secure your Linux VM by only allowing SSH key logins, use the SSH public key option during the VM creation in the portal or CLI. References:

You have an Azure Stack integrated system that contains four nodes named Node1, Node2, Node3 and Node4.

You plan to replace Node2.

You need to drain the active workloads that run on Node2.

Solution: You connect to the BMC web interface on Node2 and power off the node. Does this meet the goal?

A. Yes

B. No

#### **Answer:** B

#### **Explanation:**

The Drain action evacuates all active workloads by distributing them among the remaining nodes in that particular scale unit.

To run the drain action through PowerShell, use the Disable-AzsScaleUnitNode cmdlet. Incorrect Answers:

A: The BMC web interface on Node2 can be used to power off the node. This does not send a shutdown signal to the operating system. For planned power off operations, make sure you drain a scale unit node first.

References: https://docs.microsoft.com/en-us/azure/azure-stack/azure-stack-replace-node

#### **NEW QUESTION 31**

You plan to create a Linux virtual machine on an Azure Stack integrated system. You download an Ubuntu Server image. Which authentication method can use to access the Linux virtual machine by using SSH?

- A. The Extensible Authentication Protocol (EAP)
- B. a Kerberos token
- C. a service principal
- D. a password

#### **Answer:** D

#### **Explanation:**

https://docs.microsoft.com/en-us/azure/virtual-machines/linux/overview

#### **NEW QUESTION 36**

You have an Azure Stack integrated system that has a SQL Server resource provider.

You need to remove the resource provider.

Which three types of objects should you delete before you run the deployment script? Each correct answer presents a complete solution.

NOTE: Each correct selection is worth one point.

A. user databases

B. subscriptions

C. storage accounts

D. hosting servers

E. plans

**Answer:** ADE

#### **Explanation:**

To remove the SQL resource provider, it is essential to first remove any dependencies:

Ensure that you have the original deployment package that you downloaded for this version of the SQL resource provider adapter.

All user databases must be deleted from the resource provider. (Deleting the user databases doesn't delete the data.) This task should be performed by the users themselves.

The administrator must delete the hosting servers from the SQL resource provider adapter. The administrator must delete any plans that reference the SQL resource provider adapter.

The administrator must delete any SKUs and quotas that are associated with the SQL resource provider adapter.

Rerun the deployment script with the following elements: The -Uninstall parameter

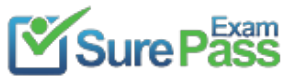

The Azure Resource Manager endpoints The DirectoryTenantID

The credentials for the service administrator account

References: https://docs.microsoft.com/en-us/azure/azure-stack/azure-stack-sql-resource-provider-remove

#### **NEW QUESTION 40**

You have an Azure Stack integrated system that uses Microsoft Azure Active Directory (Azure AD) for authentication. The system uses an external domain named cloud.contoso.com.

You plan to provide tenant users with the ability to provision App Services and to use Kudu to develop the App Services.

You need to create the Azure AD application for the planned deployment. What should you do?

- A. Run the Add-AzsRegistration cmdle
- B. From https://portal.cloud.contoso.com, create an App Service offer.
- C. Run the Create-AADIdentityApp.ps1 scrip
- D. From https://portal.azure.com, modify the permissions of the Azure AD application.
- E. Run the Add-AzsRegistration cmdle
- F. From https://portal.azure.com, create a new App Service Environment.
- G. Run the Create-AADIdentityApp.ps1 scrip
- H. From https://portal.cloud.contoso.com, create an App Service offer.

#### **Answer:** D

#### **NEW QUESTION 45**

You have an Azure Stack integrated system.

What are three source control providers that you can use for App Services? Each correct answer presents a complete solution. NOTE: Each correct selection is worth one point.

- A. Mercurial
- B. DropBox
- C. software version control (SVC)
- D. BitBucket
- E. OneDrive

#### **Answer:** BDE

#### **Explanation:**

In addition to local Git, the following Source Control Providers are supported: GitHub BitBucket OneDrive DropBox References: https://docs.microsoft.com/en-us/azure/azure-stack/azure-stack-app-service-configure-deployment-sources

#### **NEW QUESTION 49**

You plan to deploy an Azure Stack integrated system to host applications on the Internet. Which network from the Azure Stack deployment should be routed beyond the border device?

- A. the switch network
- B. the private VIP network
- C. the storage network
- D. the public VIP network

#### **Answer:** D

**Explanation:**  References: https://docs.microsoft.com/en-us/azure/azure-stack/azure-stack-network

#### **NEW QUESTION 50**

You have an Azure Stack integrated system. You discover that a hardware failure occurred on a node named Node1. You need to power off Node1. Which cmdlet should you run?

A. Stop-HpcAzureNode

B. Disable-AzsScaleUnitNode C. Shutdown-HpcNode

D. Stop-AzsScaleUnitNode

**Answer:** D

**Explanation:** 

References: https://docs.microsoft.com/en-us/azure/azure-stack/azure-stack-node-actions

### **NEW QUESTION 53**

DRAG DROP

Note: This question is part of a series of questions that use the same scenario. For your convenience, the scenario is repeated in each question. Each question presents a different goal and answer choices, but the text of the scenario is exactly the same in each question in this series. Start of repeated scenario.

Your company has a main office in New York and a branch office in Toronto. Each office has a dedicated connection to the Internet. Each office has a firewall that uses inbound and outbound rules.

The company has an on-premises network that contains several datacenters. The datacenters contain multiple hypervisor deployments, including Window Server 2016 Hyper-V. The network uses Microsoft System Center for monitoring and Windows Azure Pack for self-service.

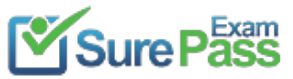

The company has a Microsoft Azure subscription that contains several workloads. You use Azure Resource Manager templates and other automated processes to create and manage the resources in Azure.

You have an Azure Stack integrated system in the New York office. The company has a deployment team in the Toronto office and a development team in the New York office. The system has an offer named Offer1. Several tenants have subscriptions based on Offer1.

You have a Hyper-V host named Server1 that runs Windows Server 2012 R2. Server1 is used for testing. The hardware on Server1 can support the deployment of the Azure Stack Development Kit. You have a Generation 1 virtual machine named VM1 that runs Windows Server 2012 R2. VM1 is deployed to a Hyper-V host that runs Windows Server 2016. VM1 has a fixed size disk named VM1.vhdx that is 200 GB.

Which four actions should you perform in sequence? To answer, move the appropriate actions from the list of actions to the answer area and arrange them in the correct order.

End of repeated scenario.

You need to deploy the Azure Stack Deployment Kit to Server1 to meet the following requirements: Implement the solution as quickly as possible.

Enable the syndication of Azure Marketplace items.

Ensure that the deployment is isolated from the existing environment.

NOTE: More than one order of answer choices is correct. You will receive credit for any of the correct orders you select.

**Actions** 

Answer area

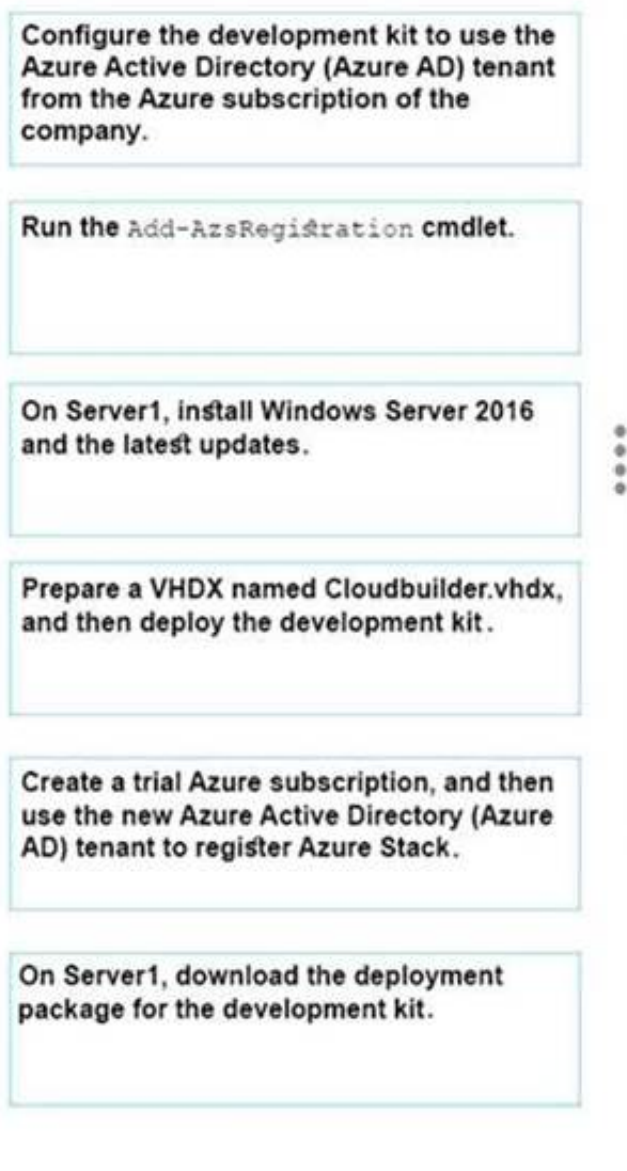

- A. Mastered
- B. Not Mastered

**Answer:** A

**Explanation:** 

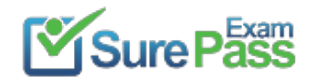

### Answer area

On Server1, install Windows Server 2016 and the latest updates.

On Server1, download the deployment package for the development kit.

Prepare a VHDX named Cloudbuilder.vhdx. and then deploy the development kit.

Create a trial Azure subscription, and then use the new Azure Active Directory (Azure AD) tenant to register Azure Stack.

#### **NEW QUESTION 55**

#### HOTSPOT

You are preparing a Linux image for upload to Azure Stack. You need to install the Microsoft Azure Linux Agent manually. You install the python-setuptools. Which command should you run next? To answer, select the appropriate options in the answer area. NOTE: Each correct selection is worth one point.

#### **Answer Area**

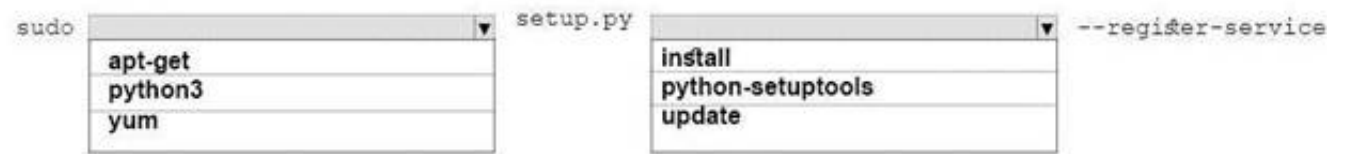

A. Mastered

B. Not Mastered

**Answer:** A

**Explanation:** 

References: https://docs.microsoft.com/en-us/azure/azure-stack/azure-stack-linux#prepare-your- own-image

#### **NEW QUESTION 56**

#### HOTSPOT

You have an Azure Stack integrated system.

You need to install the Azure Stack-compatible Azure PowerShell modules on a management workstation.

You set the \$profile variable to the correct API version.

Which commands should you run? To answer, select the appropriate options in the answer area. NOTE: Each correct selection is worth one point.

### **Answer Area**

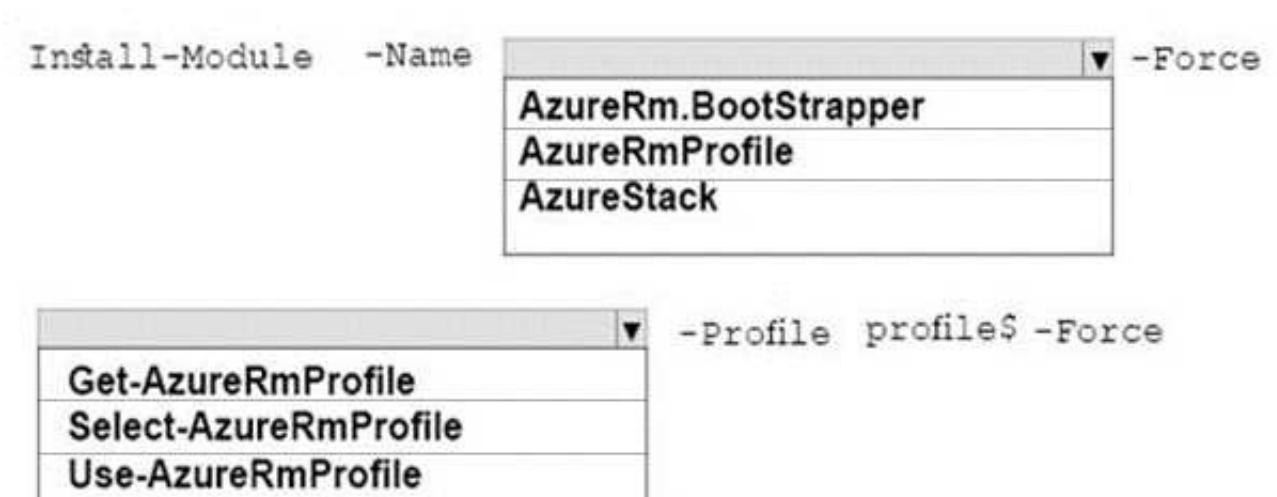

A. Mastered B. Not Mastered

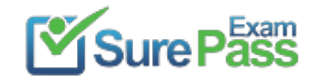

### **Answer:** A

#### **Explanation:**

### **Answer Area**

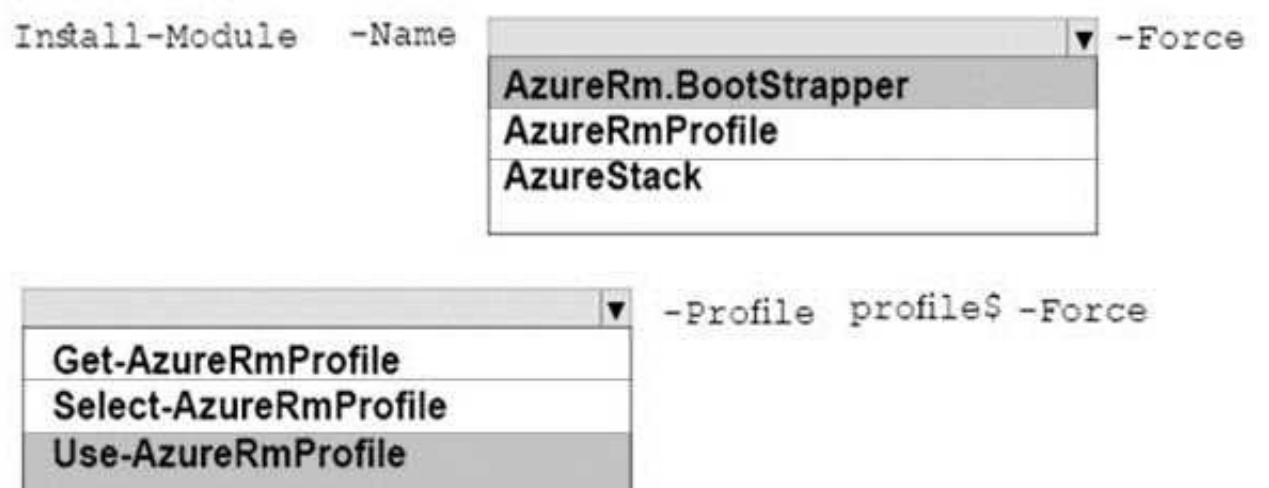

#### **NEW QUESTION 59**

#### DRAG DROP

Note: This question is part of a series of questions that use the same scenario. For your convenience, the scenario is repeated in each question. Each question presents a different goal and answer choices, but the text of the scenario is exactly the same in each question in this series. Start of repeated scenario.

Your company has a network that contains an Active Directory forest named fabrikam.com. The forest is synchronized to a Microsoft Azure Active Directory (Azure AD) tenant and has an Azure subscription.

The company also has an Azure AD tenant named contoso.com. Contoso.com has an Azure subscription. Contoso.com includes foreign principals. The network contains the computers configured as shown in the following table.

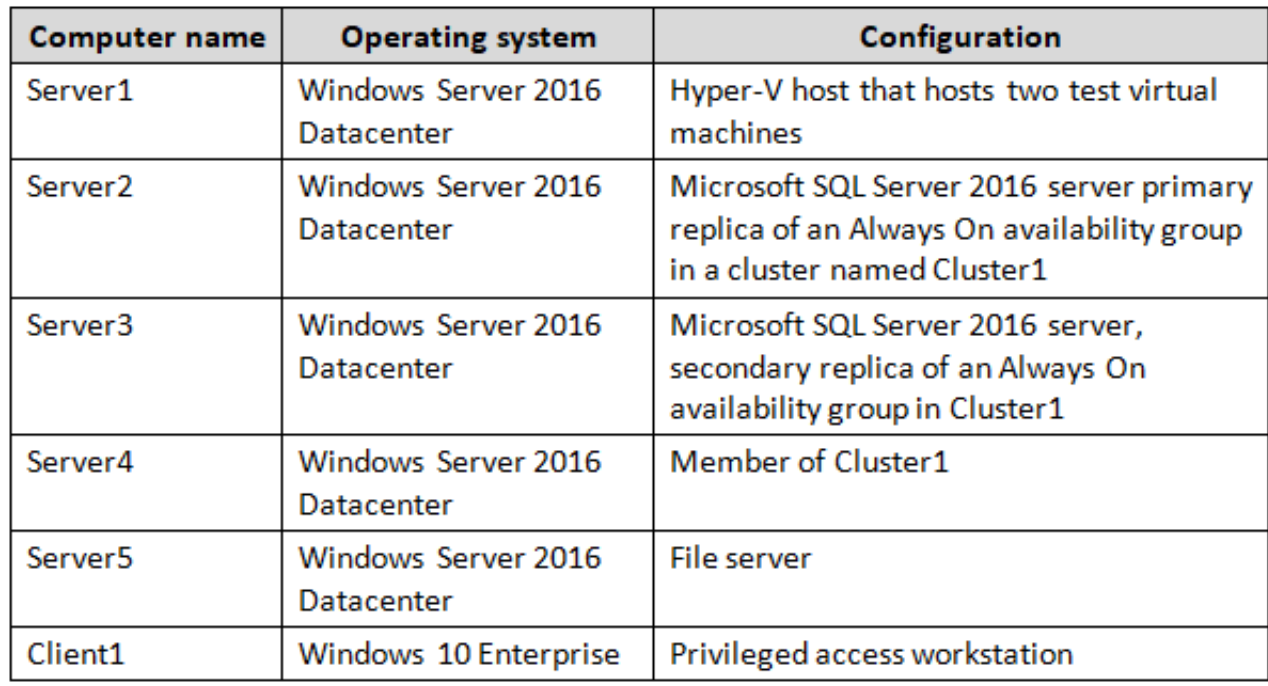

Fabrikam.com contains a user named User1.

For operating system deployment, the company uses a custom operating system image of Windows Server 2016 Datacenter named Image1.

You have an Azure Stack integrated system that is accessed by using the following endpoints: https://portal.fabrikam.com

https://adminportal.fabrikam.com https://management.fabrikam.com Privileged endpoint: 192.168.100.100 Hardware lifecycle host: 192.168.101.101 https://adminmanagement.fabrikam.com

You onboard contoso.com as a guest directory tenant on the Azure Stack integrated system. You implement in the following Azure Stack providers:

SQL Server App Service

End of repeated scenario.

You need to ensure that tenants can use Image1 to deploy virtual machines.

Which three actions should you perform from https://adminportal.fabrikam.com in sequence? To answer, move the appropriate actions from the list of actions to the answer area and arrange them in the correct order.

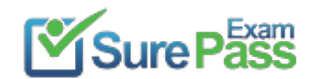

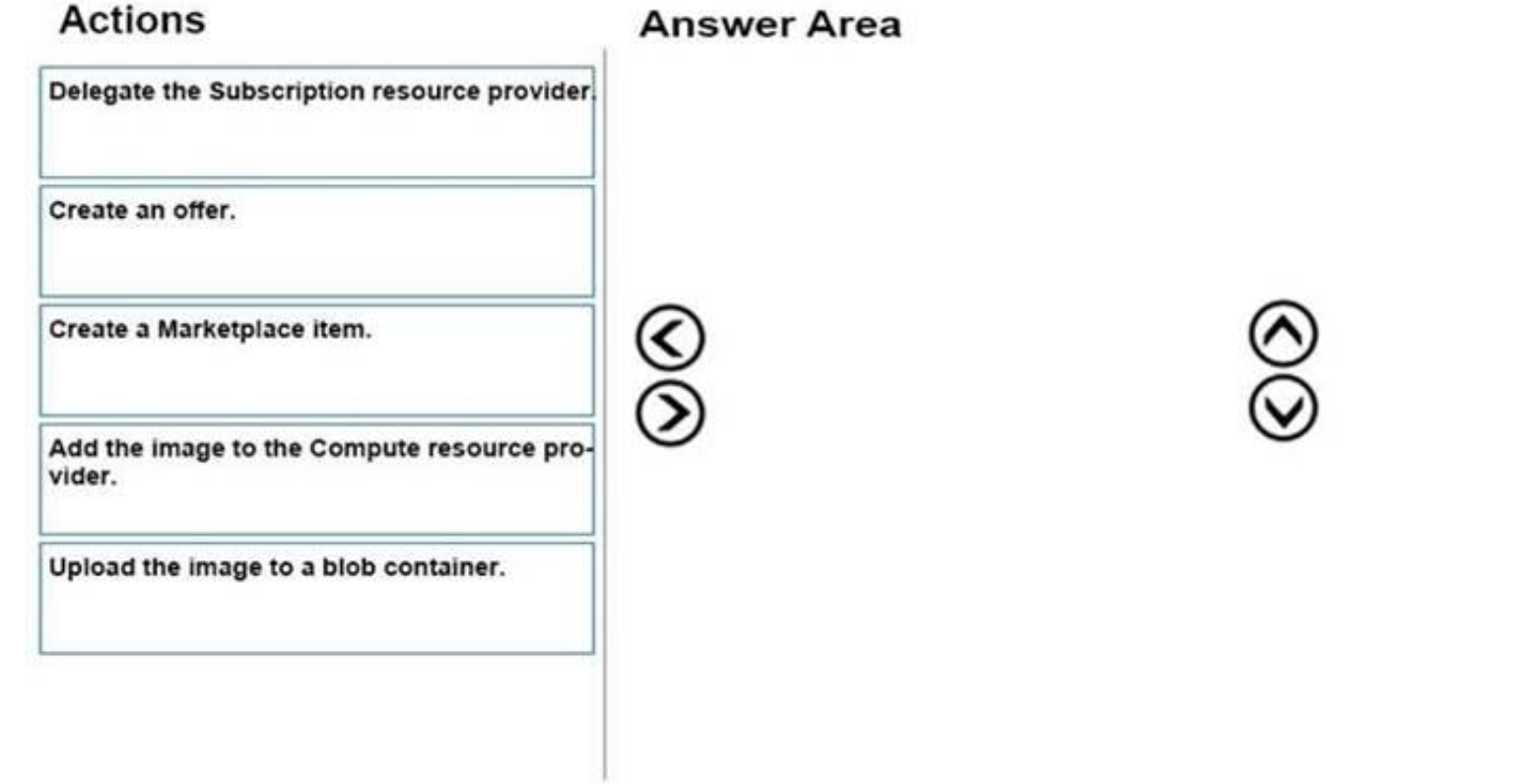

- A. Mastered
- B. Not Mastered

**Answer:** A

**Explanation:** 

## **Answer Area**

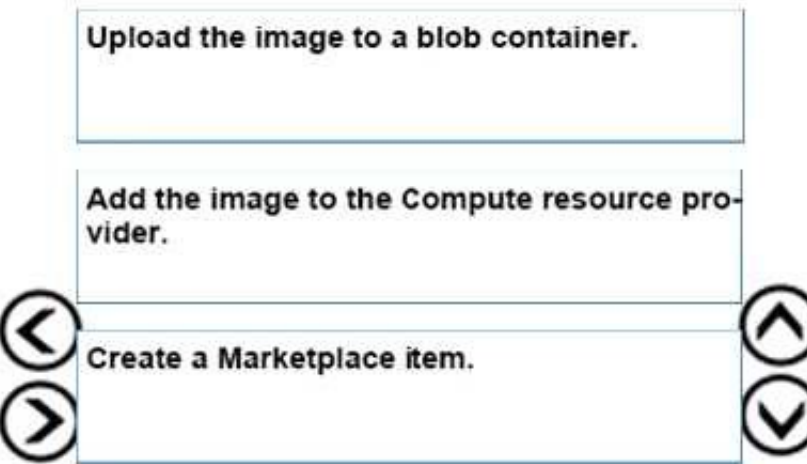

#### **NEW QUESTION 60**

Note: This question is part of a series of questions that use the same scenario. For your convenience, the scenario is repeated in each question. Each question presents a different goal and answer choices, but the text of the scenario is exactly the same in each question in this series. Start of repeated scenario.

Your company has a network that contains an Active Directory forest named fabrikam.com. The forest is synchronized to a Microsoft Azure Active Directory (Azure AD) tenant and has an Azure subscription.

The company also has an Azure AD tenant named contoso.com. Contoso.com has an Azure subscription. Contoso.com includes foreign principals. The network contains the computers configured as shown in the following table.

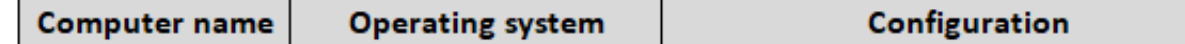

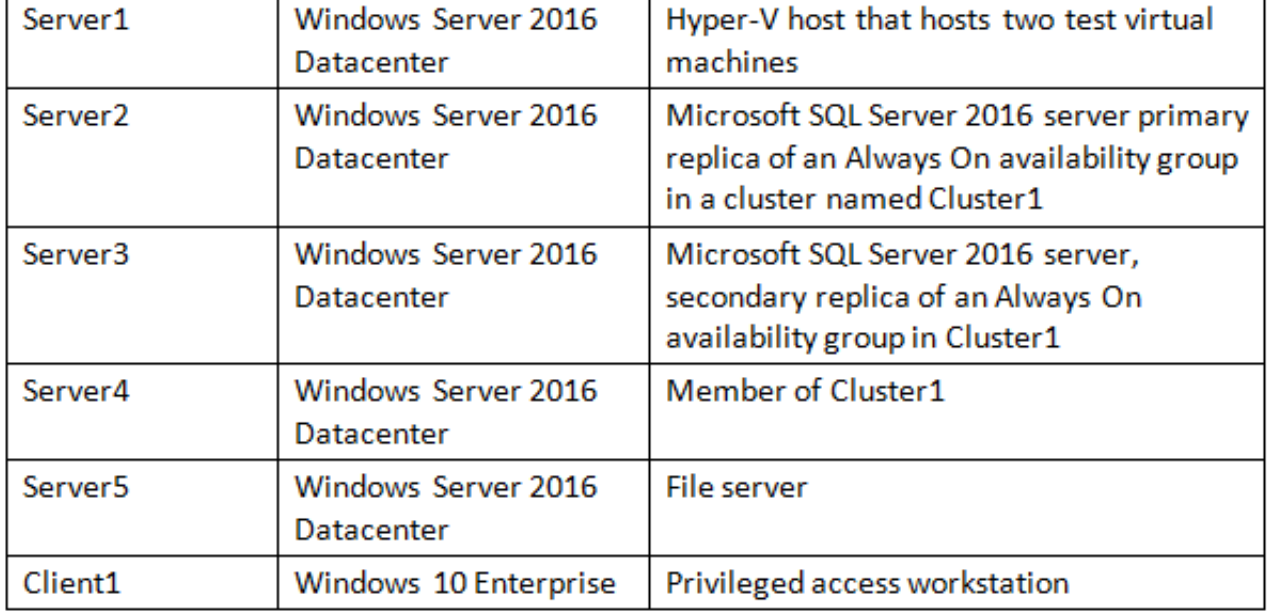

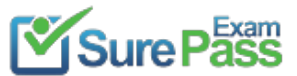

Fabrikam.com contains a user named User1.

For operating system deployment, the company uses a custom operating system image of Windows Server 2016 Datacenter named Image1.

You have an Azure Stack integrated system that is accessed by using the following endpoints: https://portal.fabrikam.com

https://adminportal.fabrikam.com https://management.fabrikam.com Privileged endpoint: 192.168.100.100 Hardware lifecycle host: 192.168.101.101 https://adminmanagement.fabrikam.com

You onboard contoso.com as a guest directory tenant on the Azure Stack integrated system. You implement in the following Azure Stack providers: SQL Server App Service

End of repeated scenario.

You need to ensure that the foreign principals for contoso.com can access Azure Stack services. Which URL should the foreign principals use to sign in to Azure Stack?

A. https://portal.fabrikam.com

B. https://adfs.fabrikam.com/contoso.com

C. https://portal.fabrikam.com/contoso.com

D. https://adminportal.fabrikam.com/contoso.com

**Answer:** C

**NEW QUESTION 61**

......

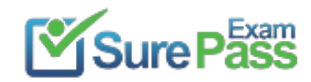

# **Thank You for Trying Our Product**

# **We offer two products:**

- 1st We have Practice Tests Software with Actual Exam Questions
- 2nd Questons and Answers in PDF Format

100% Actual & Verified — Instant Download, Please Click [Order The 70-537 Practice Test Here](https://www.surepassexam.com/70-537-exam-dumps.html)

Passing Certification Exams Made Easy visit - https://www.surepassexam.com

# **70-537 Practice Exam Features:**

- \* 70-537 Questions and Answers Updated Frequently
- \* 70-537 Practice Questions Verified by Expert Senior Certified Staff
- \* 70-537 Most Realistic Questions that Guarantee you a Pass on Your FirstTry
- \* 70-537 Practice Test Questions in Multiple Choice Formats and Updatesfor 1 Year